*Regular Expressions for Perl, C, PHP, Python, Java, and .NET*

# Regular Expression

*Pocket Reference*

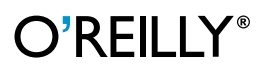

*Tony Stubblebine*

### **Regular Expression** *Pocket Reference*

# **Regular Expression** *Pocket Reference*

*Tony Stubblebine*

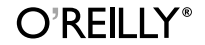

Beijing **•** Cambridge **•** Farnham **•** Köln **•** Paris **•** Sebastopol **•** Taipei **•** Tokyo

## **PHP**

This reference covers PHP 4.3's Perl-style regular expression support contained within the preg routines. PHP also provides POSIX-style regular expressions, but these do not offer additional benefit in power or speed. The preg routines use a Traditional NFA match engine. For an explanation of the rules behind an NFA engine, see "Introduction to Regexes and Pattern Matching."

#### **Supported Metacharacters**

PHP supports the metacharacters and metasequences listed in Tables 31 through 35. For expanded definitions of each metacharacter, see "Regex Metacharacters, Modes, and Constructs."

| Sequence      | <b>Meaning</b>                                               |
|---------------|--------------------------------------------------------------|
| ١a            | Alert (bell), x07.                                           |
| ١b            | Backspace, x08, supported only in character class.           |
| ١e            | ESC character, x1B.                                          |
| $\n\vee$ n    | Newline, x0A.                                                |
| ١r            | Carriage return, xOD.                                        |
| $\setminus f$ | Form feed, xOC.                                              |
| ١t            | Horizontal tab, x09                                          |
| \octal        | Character specified by a three-digit octal code.             |
| $\lambda x$   | Character specified by a one- or two-digit hexadecimal code. |
| $\x{hex}$     | Character specified by any hexadecimal code.                 |
| \cchar        | Named control character.                                     |

*Table 31. Character representations*

*Table 32. Character classes and class-like constructs*

| <b>Class</b>          | <b>Meaning</b>                                                |
|-----------------------|---------------------------------------------------------------|
| $\lceil \dots \rceil$ | A single character listed or contained within a listed range. |

*Table 32. Character classes and class-like constructs*

| Class                 | <b>Meaning</b>                                                            |
|-----------------------|---------------------------------------------------------------------------|
| $\lceil$ <sup>^</sup> | A single character not listed and not contained within a listed<br>range. |
| [:class:]             | POSIX-style character class valid only within a regex character<br>class. |
|                       | Any character except newline (unless single-line mode,/s).                |
| ١C                    | One byte; however, this may corrupt a Unicode character<br>stream.        |
| \w                    | Word character, $[a-zA-zO-9]$ .                                           |
| ١W                    | Non-word character, $\lceil$ ^a - zA - zO - 9 $\lceil$ .                  |
| ١d                    | Digit character, [0-9].                                                   |
| <b>ND</b>             | Non-digit character, $\lceil$ ^0-9].                                      |
| \s                    | Whitespace character, $\lceil \n\ln r + \n\frac{1}{r} \rceil$ .           |
| ١S                    | Non-whitespace character, [ ^\n\r\f\t ].                                  |

*Table 33. Anchors and zero-width tests*

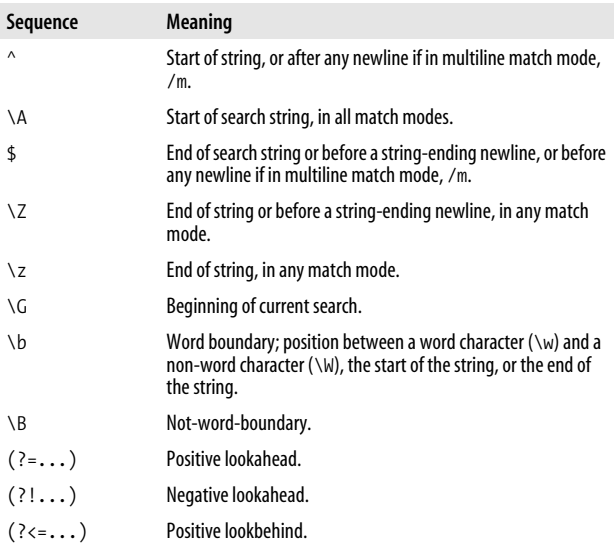

*Table 33. Anchors and zero-width tests*

| Sequence                       | Meaning              |
|--------------------------------|----------------------|
| $(?\langle ! \ldots \rangle )$ | Negative lookbehind. |

*Table 34. Comments and mode modifiers*

| <b>Modes</b>       | <b>Meaning</b>                                                                                                |
|--------------------|----------------------------------------------------------------------------------------------------|
| i                  | Case-insensitive matching.                                                                                    |
| m                  | $\land$ and \$ match next to embedded $\land$ n.                                                              |
| S                  | Dot (.) matches newline.                                                                                      |
| x                  | Ignore whitespace and allow comments (#) in pattern.                                                          |
| U                  | Inverts greediness of all quantifiers: * becomes lazy and *?<br>greedy.                                       |
| A                  | Force match to start at search start in subject string.                                                       |
| D                  | Force \$ to match end of string instead of before the string<br>ending newline. Overridden by multiline mode. |
| u                  | Treat regular expression and subject strings as strings of multi-<br>byte UTF-8 characters.                   |
| $(\text{?mode})$   | Turn listed modes ( $\text{ims} \times U$ ) on for the rest of the subexpression.                             |
| $( ?$ -mode $ )$   | Turn listed modes ( $\text{ims} \times U$ ) off for the rest of the subexpression.                            |
| $(\frac{?mode}{})$ | Turn mode (xsmi) on within parentheses.                                                                       |
| $( ?$ -mode:)      | Turn mode (xsmi) off within parentheses.                                                                      |
| (?#,)              | Treat substring as a comment.                                                                                 |
| $\#$               | Rest of line is treated as a comment in $\times$ mode.                                                        |
| $\setminus 0$      | Quotes all following regex metacharacters.                                                                    |
| ١E                 | Ends a span started with $\setminus$ Q.                                                                       |

*Table 35. Grouping, capturing, conditional, and control*

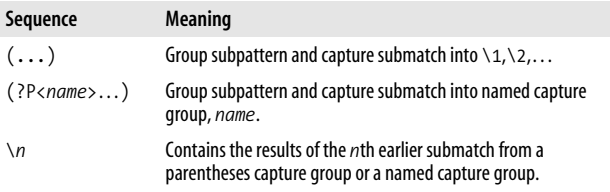

| Sequence                          | <b>Meaning</b>                                                                                                    |
|-----------------------------------|----------------------------------------------------------------------------------------------------|
| $(?\dots)$                        | Groups subpattern, but does not capture submatch.                                                                                               |
| $(?\rangle \ldots)$               | Disallow backtracking for text matched by subpattern.                                                                                           |
| .                                 | Try subpatterns in alternation.                                                                                                    |
| $\ast$                            | Match 0 or more times.                                                                                                    |
| $\ddot{}$                         | Match 1 or more times.                                                                                                    |
| 7                                 | Match 1 or 0 times.                                                                                                    |
| ${n}$                             | Match exactly n times.                                                                                                    |
| $\{n,\}$                          | Match at least n times.                                                                                                    |
| $\{x,y\}$                         | Match at least $x$ times but no more than $y$ times.                                                                                            |
| $*$                               | Match 0 or more times, but as few times as possible.                                                                                            |
| $+2$                              | Match 1 or more times, but as few times as possible.                                                                                            |
| 77                                | Match 0 or 1 time, but as few times as possible.                                                                                                |
| ${n, }$ ?                         | Match at least $n$ times, but as few times as possible.                                                                                         |
| $\{x,y\}$ ?                       | Match at least $x$ times, no more than $y$ times, and as few times<br>as possible.                                                              |
| $*_{+}$                           | Match 0 or more times, and never backtrack.                                                                                                    |
| $^{++}$                           | Match 1 or more times, and never backtrack.                                                                                                    |
| $\overline{2}$                    | Match 0 or 1 times, and never backtrack.                                                                                                    |
| ${n}_{+}$                         | Match at least n times, and never backtrack.                                                                                                    |
| ${n,}+$                           | Match at least n times, and never backtrack.                                                                                                    |
| $\{x,y\}$ +                       | Match at least $x$ times, no more than $y$ times, and never<br>hacktrack.                                                                       |
| (?(condition)<br>$\dots  \dots)$  | Match with if-then-else pattern. The <i>condition</i> can be either<br>the number of a capture group or a lookahead or lookbehind<br>construct. |
| $($ ? $(condition)$<br>$\ldots$ ) | Match with if-then pattern. The <i>condition</i> can be either the<br>number of a capture group or a lookahead or lookbehind<br>construct.      |

*Table 35. Grouping, capturing, conditional, and control (continued)*

#### **Pattern-Matching Functions**

PHP provides several standalone functions for pattern matching. When creating regular expression strings, you need to escape embedded backslashes; otherwise, the backslash is interpreted in the string before being sent to the regular expression engine.

array preg\_grep (string *pattern,* array *input*) Return array containing every element of *input* matched by *pattern*.

int preg\_match\_all (string *pattern,* string *subject,* array *matches [,* int *flags]*)

Search for all matches of *pattern* against *string* and return the number of matches. The matched substrings are placed in the *matches* array. The first element of *matches* is an array containing the text of each full match. Each additional element *N* of *matches* is an array containing the *N*th capture group match for each full match. So matches[7][3] contains the text matches by the seventh capture group in the fourth match of *pattern* in *string*.

The default ordering of *matches* can be set explicitly with the PREG\_SET\_ORDER flag. PREG\_SET\_ORDER sets a more intuitive ordering where each element of *matches* is an array corresponding to a match. The zero element of each array is the complete match, and each additional element corresponds to a capture group. The additional flag PREG\_OFFSET\_CAPTURE causes each array element containing a string to be replaced with a two-element array containing the same string and starting character position in *subject*.

int preg\_match (string *pattern,* string *subject [,* array *matches [,* int *flags]]*)

Return 1 if *pattern* matches in *subject*, otherwise return 0. If the *matches* array is provided, the matched substring is placed in matches[0] and any capture group matches are placed in subsequent elements. One allowed flag, PREG OFFSET CAPTURE, causes elements of *matches* to be replaced with a two-element array containing the matched string and starting character position of the match.

string preg\_quote (string *str* [, string *delimiter*]) Return a *str* with all regular expression metacharacters escaped. Provide the *delimiter* parameter if you are using optional delimiters with your regular expression and need the delimiter escaped in *str*.

```
mixed preg_replace_callback (mixed pattern, callback
 callback, mixed subject [, int limit])
```
Return text of *subject* with every occurrence of *pattern* replaced with the results of *callback*. The callback should take one parameter, an array containing the matched text and any matches from capture groups. If provided, the function performs no more than *limit* replacements. If *pattern* has the /e modifier, *replacement* is parsed for reference substitution and then executed as PHP code.

If *pattern* is an array, each element is replaced with *callback*. If *subject* is an array, the function iterates over each element.

mixed preg\_replace (mixed *pattern,* mixed *replacement,* mixed *subject [,* int *limit]*)

Return text of *subject* with every occurrence of *pattern* replaced with *replacement*. If provided, the function performs no more than *limit* replacements. The replacement string may refer to the match or capture group matches with \$n (preferred) or \n (deprecated). If *pattern* has the /e modifier, *replacement* is parsed for reference substitution and then executed as PHP code.

If *pattern* is an array, then each element is replaced with *replacement* or, if *replacement* is an array, the corresponding element in *replacement*. If *subject* is an array, the function iterates over each element.

array preg\_split (string *pattern,* string *subject [,* int *limit [,* int *flags]]*)

Return an array of strings broken around *pattern*. If specified, preg\_split( ) returns no more than *limit* substrings. A *limit* is the same as "no limit," allowing you to set flags. Available flags are: PREG\_SPLIT\_NO\_EMPTY, return only non-empty pieces; PREG\_SPLIT\_DELIM\_CAPTURE, return captured submatches after each split substring; and PREG\_ SPLIT OFFSET CAPTURE, return an array of two-element arrays where the first element is the match and the second element is the offset of the match in *subject*.

#### **Examples**

*Example 19. Simple match* //Match Spider-Man, Spiderman, SPIDER-MAN, etc. \$dailybugle = "Spider-Man Menaces City!";  $$regex = "/spider[- ]?man/i";$ if (preg\_match(\$regex, \$dailybugle)) { //do something }

*Example 20. Match and capture group*

```
//Match dates formatted like MM/DD/YYYY, MM-DD-YY,...
$date = "12/30/1969";
$p = "!(\\d\\d)[-/](\\d\\d)[-/](\\d\\d(?:\\d\\d)?)!";
if (preg_match($p,$date,$matches) {
      $month = $matches[1];\text{3day} = \text{5matches}[2];\text{year} = \text{Smatches[3]};}
Example 21. Simple substitution
```
//Convert <br> to <br /> for XHTML compliance \$text = "Hello world. <br>";  $$pattern = "\{cbr}\i";$ 

*Example 21. Simple substitution (continued)*

```
echo preg_replace($pattern, "<br />", $text);
```

```
Example 22. Harder substitution
```

```
//urlify - turn URL's into HTML links
$text = "Check the website, http://www.oreilly.com/catalog/
repr.";
$regex = \int_{\pi}^{\pi} \\b
                                # start at word\n"
                                # boundary\n"
                                # capture to $1\n"
       . "(https?|telnet|gopher|file|wais|ftp) : \n"
                                # resource and colon\n"
       . "[\\w/\\#~:.?+=&%@!\\-]+? # one or more valid\n"
       \# characters\n"
    . "    # but take as little as\n"
                                 . " # possible\n"
    . ")\n\infty\sqrt{?} = \sqrt{?} + lookahead\n"
      "[...?\\\(-]* # for possible punct\n"
      . "(?:[^\\w/\\#~:.?+=&%@!\\-] # invalid character\n"
    . \|\$\) # or end of string\n"
     . ") }x";
```
echo preg\_replace(\$regex, "<a href=\"\$1\">\$1</a>", \$text);

#### **Other Resources**

• PHP's online documentation at *http://www.php.net/pcre*.